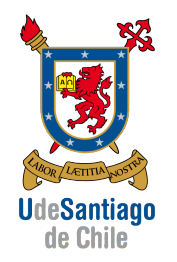

APLICACIONES COMPUTACIONALES [15063] INGENIERÍA DE EJECUCIÓN MECÁNICA

Sábado, 11 de enero de 2014 (Tiempo: 120 min)

## SEGUNDA PRUEBA ESPECIAL PROGRAMADA

Problema 1 (1 pts): Para los datos mostrados en la figura se pide:

(a) Calcular el área bajo la curva con la regla del trapecio y la regla de Simpson 1/3 (0,7 pts).

(b) Cuantificar el error porcentual total para ambos métodos sabiendo que los puntos de la figura corresponden a la función  $f(x) = x^3 - 4x^2 + 3x + 5$  (0,3 pts).

**Problema 2** (1 pts): Evalúe numéricamente la siguiente integral  $I = \int_0^3 x e^x dx$ , con la fórmula de Gauss-Legendre (Cuadratura de Gauss) usando:

(a) 2 puntos de integración y 3 puntos de integración (0,7 pts):

$$
\begin{array}{|c|ccccc|} \hline C_0=1 & z_0=-0.577350269\\ \hline C_1=1 & z_1=+0.577350269\\ \hline C_2=0.5555556 & z_2=+0.774596669\\ \hline \end{array}
$$

(b) Calcule el error total para ambas aproximaciones, sabiendo que la solución analítica es  $(x - 1)e^{x}$  (0,3 pts).

Problema 3 (2 pts): Se quiere diseñar un sistema que permita controlar el nivel (altura) de la piscina de decantación de la figura. Se pide:

(a) Obtener un modelo matemático para determinar el volumen del líquido en función de la altura h, el largo  $L \vee \vee$  el radio  $r$  (0,5 pts).

(b) Escribir un programa en Matlab para el modelo matemático obtenido, usando el método de Newton-Raphson, que permita calcular la altura para  $V = 273 \,\mathrm{m}^3$ ,  $r = 3 \,\mathrm{m}$  y  $L = 100 \,\mathrm{m}$ (1,0 pts).

(c) Mostrar las 3 primeras iteraciones del algoritmo programado (0,5 pts).

**Problema 4** (2 pts): Para una barra de aluminio  $(k = 1)$ 0,835 cm<sup>2</sup>/s) y longitud  $L = 10$  cm, que en cuyos extremos se aplican las temperaturas  $T_A = -10$  °C y  $T_B = 50$  °C, se pide:

(a) Obtener la distribución de temperaturas para la barra transcurridos 0,6 s usando el método de diferencias finitas con una discretización espacial  $\Delta x = 2$  cm y temporal  $\Delta t = 0.2$  s (1,5 pts).

(b) Escribir un programa en Matlab que permita obtener el estado estacionario de la distribución de temperaturas considerando un error porcentual de 0,2 % (0,5 pts).

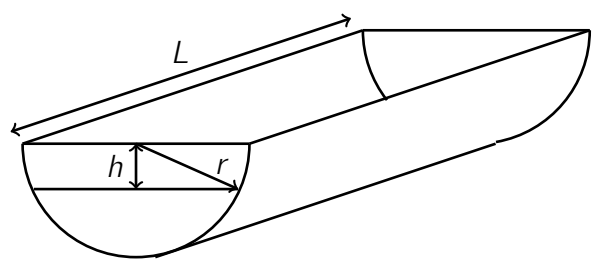

L

 $T_A$   $T_B$ 

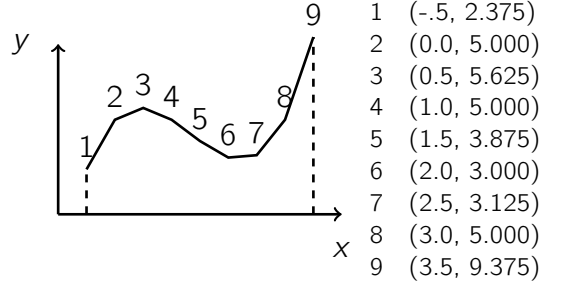

# Formulario

Regla del trapecio:

$$
I = \frac{f(b) + f(a)}{2}(b - a)
$$

Regla de Simpson  $1/3$ :

$$
I = \frac{h}{3} (f(x_0) + 4f(x_1) + f(x_2))
$$

Formulas de Gauss-Legendre:

$$
I = \sum_{i=0}^{n} C_i f(z_i), \quad x = \frac{b+a}{2} + \frac{b-a}{2}z \quad \text{(cambio de variable)}
$$

■ Newton-Raphson:

$$
x_{i+1} = x_i - \frac{f(x)}{f'(x)}
$$

Diferencias finitas para la conducción del calor:

$$
T_i^{n+1} = T_i^n + \lambda \left( T_{i+1}^n - 2T_i^n + T_{i-1}^n \right), \quad \text{con} \quad \lambda = k \frac{\Delta t}{(\Delta x)^2}
$$

Realizando una suma de la regla del trapecio queda:

$$
I = \frac{h}{2} \left( f(x_1) + 2 \cdot \sum_{i=2}^{8} f(x_i) + f(x_9) \right)
$$
  
\n
$$
I_{trapecio} := \frac{0.5}{2} \cdot (2.375 + 2 \cdot (5 + 5.625 + 5 + 3.875 + 3 + 3.125 + 5) + 9.375] = 18.25
$$
  
\nO port 076768  
\n
$$
I_{t1} := \frac{0.5}{2} \cdot (5 + 5.625) = 2.656
$$
  
\n
$$
I_{t2} = \frac{0.5}{2} \cdot (5 + 5.625) = 2.656
$$
  
\n
$$
I_{t3} = \frac{0.5}{2} \cdot (5 + 3.875) = 2.219
$$
  
\n
$$
I_{t5} = \frac{0.5}{2} \cdot (3 + 3.125) = 1.531
$$
  
\n
$$
I_{t7} = \frac{0.5}{2} \cdot (3 + 3.125) = 1.531
$$
  
\n
$$
I_{t8} = \frac{0.5}{2} \cdot (5 + 9.375) = 3.594
$$
  
\n
$$
I_{t9} = \frac{h}{2} \cdot (5 + 9.375) = 3.594
$$
  
\n
$$
I_{t1} = \frac{h}{2} \cdot (5 + 9.375) = 3.594
$$
  
\n
$$
I_{t1} = \frac{h}{3} \cdot (f(x_1) + 4 \cdot f(x_2) + f(x_3))
$$
  
\n
$$
I_{t2} = \frac{h}{3} \cdot (f(x_1) + 4 \cdot f(x_2) + 2 f(x_3)) + 4 f(x_4) + 2 f(x_5) + 4 f(x_6) + 2 f(x_7) + 4 f(x_8) + f(x_9)
$$
  
\n
$$
I_{s1} = \frac{0.5}{3} \cdot (2.375 + 4 \cdot 5 + 2 \cdot 5.625 + 4 \cdot 5 + 2 \cdot 3.875 + 4 \cdot 3 + 2 \cdot 3.125 + 4 \cdot 5 + 9.375)
$$

$$
I_{S2} := \frac{0.5}{3} \cdot (5.625 + 4 \cdot 5 + 3.875) = 4.917
$$
  

$$
I_{S3} := \frac{0.5}{3} \cdot (3.875 + 4 \cdot 3 + 3.125) = 3.167
$$
  

$$
I_{S4} := \frac{0.5}{3} \cdot (3.125 + 4 \cdot 5 + 9.375) = 5.417
$$
  

$$
I_{sim2} := I_{S1} + I_{S2} + I_{S3} + I_{S4} = 18.1667
$$

# Formulario

Regla del trapecio:

$$
I = \frac{f(b) + f(a)}{2}(b - a)
$$

Regla de Simpson  $1/3$ :

$$
I = \frac{h}{3} (f(x_0) + 4f(x_1) + f(x_2))
$$

Formulas de Gauss-Legendre:

$$
I = \sum_{i=0}^{n} C_i f(z_i), \quad x = \frac{b+a}{2} + \frac{b-a}{2}z \quad \text{(cambio de variable)}
$$

■ Newton-Raphson:

$$
x_{i+1} = x_i - \frac{f(x)}{f'(x)}
$$

Diferencias finitas para la conducción del calor:

$$
T_i^{n+1} = T_i^n + \lambda \left( T_{i+1}^n - 2T_i^n + T_{i-1}^n \right), \quad \text{con} \quad \lambda = k \frac{\Delta t}{(\Delta x)^2}
$$

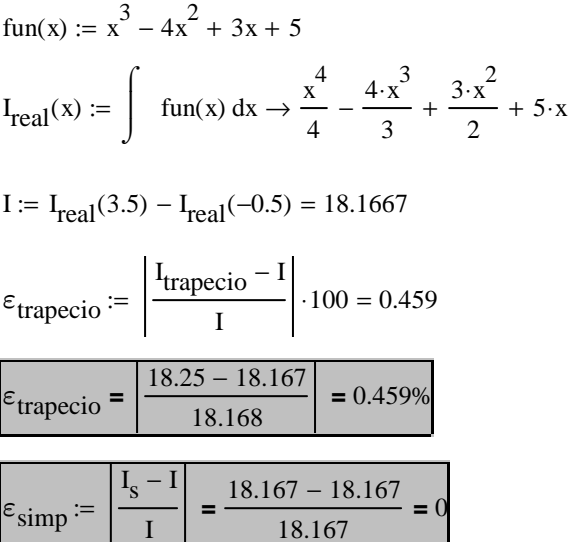

$$
I = \int_0^3 x \cdot e^x dx
$$
  $f(x) := x \cdot e^x$ 

#### **Gauss - Legendre 2 puntos**

$$
C_0 := 1
$$
  
\n
$$
C_0 := 1
$$
  
\n
$$
C_1 := 1
$$
  
\n
$$
C_1 := 1
$$
  
\n
$$
C_1 := 1
$$
  
\n
$$
C_1 := 1
$$
  
\n
$$
C_1 := 1
$$
  
\n
$$
C_1 := 1
$$
  
\n
$$
C_1 := 1
$$
  
\n
$$
C_1 := 1
$$
  
\n
$$
C_1 := 1
$$
  
\n
$$
C_1 := 1
$$
  
\n
$$
C_1 := 2
$$
  
\n
$$
C_1 := 2
$$
  
\n
$$
C_1 := 2
$$
  
\n
$$
C_1 := 2
$$
  
\n
$$
C_1 := 2
$$
  
\n
$$
C_1 := 2
$$
  
\n
$$
C_1 := 2
$$
  
\n
$$
C_1 := 2
$$
  
\n
$$
C_1 := 2
$$
  
\n
$$
C_1 := 2
$$
  
\n
$$
C_1 := 2
$$
  
\n
$$
C_1 := 2
$$
  
\n
$$
C_1 := 2
$$
  
\n
$$
C_1 := 2
$$
  
\n
$$
C_2 := 2
$$
  
\n
$$
C_1 := 2
$$
  
\n
$$
C_2 := 2
$$
  
\n
$$
C_1 := 2
$$
  
\n
$$
C_2 := 2
$$
  
\n
$$
C_1 := 2
$$
  
\n
$$
C_2 := 2
$$
  
\n
$$
C_1 := 2
$$
  
\n
$$
C_2 := 2
$$
  
\n
$$
C_1 := 2
$$
  
\n
$$
C_2 := 2
$$
  
\n
$$
C_1 := 2
$$
  
\n
$$
C_2 := 2
$$
  
\n
$$
C_1 := 2
$$
  
\n
$$
C_2 := 2
$$
  
\n
$$
C_1 := 2
$$
  
\n
$$
C_
$$

#### **Gauss - Legendre 3 Puntos**

$$
\mathcal{L}_{\mathbf{A}} = 0.555555556
$$
\n
$$
\mathcal{L}_{\mathbf{A}} = -0.774596669
$$
\n
$$
\mathcal{L}_{\mathbf{A}} = 0.888888889
$$
\n
$$
\mathcal{L}_{2} = 0.555555556
$$
\n
$$
\mathcal{L}_{\mathbf{A}} = -0.774596669
$$
\n
$$
\mathcal{L}_{\mathbf{A}} = \frac{3}{2} + \frac{3}{2} \cdot z_{0} = 0.338
$$
\n
$$
\mathcal{L}_{\mathbf{A}} = \frac{3}{2} + \frac{3}{2} \cdot z_{1} = 1.5
$$
\n
$$
I_{3 \text{puntos}} = \frac{3 - 0}{2} \left( C_{0} \cdot f(x_{0}) + C_{1} \cdot f(x_{1}) + C_{2} \cdot f(x_{2}) \right) = 41.131
$$

#### **Error Total**

f2(x) := (x – 1) · e<sup>x</sup>  
\nI := f2(3) – f2(0) = 41.171  
\nI = (3 – 1) · e<sup>3</sup> + (0 – 1) · e<sup>0</sup> = 41.171  
\n
$$
\varepsilon_{2 \text{puntos}} := \left| \frac{I_{2 \text{puntos}} - I}{I} \right| \cdot 100 = 3.798
$$

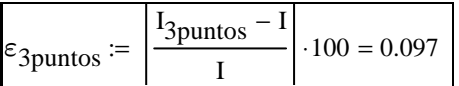

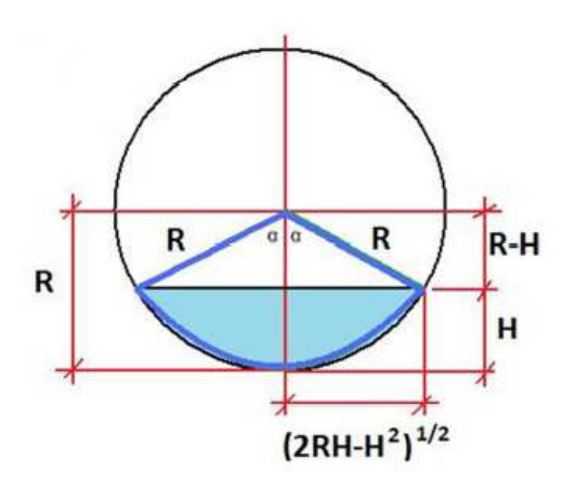

Sean los lados del triángulo la base (b) y la altura (h)

Como "h" es conocido se procede a obtener la base del triángulo

$$
R^{2} = h^{2} + b^{2}
$$
  

$$
b^{2} = R^{2} - h^{2}
$$
  

$$
b = \sqrt{R^{2} - h^{2}}
$$

Entonces el área del triángulo queda como sigue:

$$
Area_{\text{triangular}} = \frac{h \cdot b}{2} = \frac{h \cdot \sqrt{R^2 - h^2}}{2}
$$

El área de los 2 triángulos es:

$$
Area_2 = h \cdot \sqrt{R^2 - h^2}
$$

El ángulo formado por la hipotenusa del triángulo es:

$$
\alpha = \mathrm{acos}\left(\frac{\mathrm{h}}{\mathrm{R}}\right)
$$

Por lo que el área barrida por el ángulo es:

$$
Area_3 = \frac{(2 \cdot \alpha)}{2} \cdot R^2 = \alpha \cdot R^2
$$

Si a esta área le quitamos los triángunlos nos queda lo que buscamos

-------------------------------------------------------------------------------------------------------------------------

Area<sub>total</sub> = 
$$
\alpha R^2 - h \sqrt{R^2 - h^2} = a \cos \left(\frac{h}{R}\right) R^2 - h \sqrt{R^2 - h^2}
$$
  
Por lo que el volumen es:  

$$
V = \text{Area}_{total} L = L \left(a \cos \left(\frac{h}{R}\right) R^2 - h \sqrt{R^2 - h^2}\right)
$$

Para ocupar el método de Newton-Rapshon es necesario obetener la derivada de la función (que da 0) con respecto a la variable que se anda buscando.

$$
\frac{d}{dh} \left[ L \cdot \left( a \cos \left( \frac{h}{R} \right) \cdot R^2 - h \cdot \sqrt{R^2 - h^2} \right) - V \right] \to -L \cdot \left( \frac{R}{\sqrt{1 - \frac{h^2}{R^2}}} + \sqrt{R^2 - h^2} - \frac{h^2}{\sqrt{R^2 - h^2}} \right)
$$
  

$$
\frac{d}{dh} f(x) = -2 \cdot L \cdot \sqrt{R^2 - h^2}
$$

Por lo que el método de Newton-Raphson queda como sigue:  $(iii=i+1)$  $\mathcal{L}^{\mathcal{A}}$  $\overline{a}$ 

$$
h_{ii} = h_i - \frac{f(h_i)}{f'(h_i)} = h_i - \frac{\left[L\left(\arccos\left(\frac{h_i}{R}\right) \cdot R^2 - h_i \cdot \sqrt{R^2 - h_i^2}\right) - V\right]}{\left(-2 \cdot L \cdot \sqrt{R^2 - h_i^2}\right)}
$$

Aplicando el método de Newton-Rapshon para 3 iteraciones se obtiene lo siguiente:

 $h_1$ **=** 1 Valor de partida que se tomará  $h_2 = 2.0822$ h 3 Valores obtenidos con el programa de Matlab  $h_4 = 2.0836$ 

 $R=3;$  $L = 100;$  $V = 273;$ h=1; %Valor para comenzar la iteración %Aquí tiene que venir algún tipo de ciclo que permita calcular hasta cierto %rango, por comodidad se usó un ciclo for for i=1:3 %num de iteraciones que se quieran hacer h=h-(L\*(acos(h/R)\*R^2-h\*sqrt(R^2-h^2))-V)/(-2\*L\*sqrt(R^2-h^2)) end

$$
\Delta x = 2 \qquad \Delta t = 0.2 \qquad k = 0.835
$$

$$
\lambda = k \frac{\Delta t}{\Delta x^2} = 0.0418
$$

$$
T_1^n = -10 \qquad T_6^n = 50
$$

Suponiendo una temperatura inicial igual a 0 se obtienen las temperaturas para el tiempo igual 0.2(seg) como sigue:

$$
\begin{array}{l} T_2^{0.2}=T_2^0+\lambda(T_1-2T_2^0+T_3^0)=-0.418\\ T_3^{0.2}=T_3^0+\lambda(T_2^0-2T_3^0+T_4^0)=0\\ T_4^{0.2}=T_4^0+\lambda(T_3^0-2T_4^0+T_5^0)=0\\ T_5^{0.2}=T_5^0+\lambda(T_4^0-2T_5^0+T_6)=2.087 \end{array}
$$

Para el tiempo igual 0.4seg:

$$
\begin{array}{l} T_2^{0.4} = T_2^0 + \lambda (T_1 - 2T_2^{0.2} + T_3^{0.2}) \quad = -0.8 \\ T_3^{0.4} = T_3^0 + \lambda (T_2^{0.2} - 2T_3^{0.2} + T_4^{0.2}) \quad = -0.017 \\ T_4^{0.4} = T_4^0 + \lambda (T_3^{0.2} - 2T_4^{0.2} + T_5^{0.2}) \quad = 0.087 \\ T_5^{0.4} = T_5^0 + \lambda (T_4^{0.2} - 2T_5^{0.2} + T_6) \quad = 4.001 \end{array}
$$

Para el tiempo igual 0.6seg:

$$
T_2^{0.6} = T_2^0 + \lambda (T_1 - 2T_2^{0.4} + T_3^{0.4}) = -1.152
$$
  
\n
$$
T_3^{0.6} = T_3^0 + \lambda (T_2^{0.4} - 2T_3^{0.4} + T_4^{0.4}) = -0.046
$$
  
\n
$$
T_4^{0.6} = T_4^0 + \lambda (T_3^{0.4} - 2T_4^{0.4} + T_5^{0.4}) = 0.246
$$
  
\n
$$
T_5^{0.6} = T_5^0 + \lambda (T_4^{0.4} - 2T_5^{0.4} + T_6) = 5.758
$$

```
Temp=[100,100,100,100,100,100];% Es para que entre al while
Temp2=[-10,0,0,0,0,50]; %Aquí van las temperaturas iniciales
lambda=0.0418;while (abs (max (Temp2 (2:5) - Temp (2:5))) / abs (max (Temp2 (2:5)) ) > 0.2/100)
   Temp=Temp2;
   Temp2(2)=Temp(2)+lambda*(Temp(1)-2*Temp(2)+Temp(3));
   Temp2(3)=Temp(3)+lambda*(Temp(2)-2*Temp(3)+Temp(4));
   Temp2(4)=Temp(4)+lambda*(Temp(3)-2*Temp(4)+Temp(5));
   Temp2(5)=Temp(5)+lambda*(Temp(4)-2*Temp(5)+Temp(6));
   Temp2
   pause()
end
```